# **Clipboard**

**Mark L. Chambers**

 Microsoft Office 2007 QuickSteps Marty Matthews,Carole Matthews,2008-10-15 Microsoft Office has an estimated 400 million users worldwide

 Pencil Sketch Mini Clipboard Teneues Publishing,2017-11-15 teNeues Stationery is pleased to present our line of Mini ClipBoards for all those who love design and staying organized. These products are very brightly designed and portable, fun for adults and children -- and great for home, school and the office. Our Pencil Sketch Mini ClipBoard design is illustrated by Amy van Luijk who is an optimistic collage artist. This useful mini-sized clipboard and notepad is adorned with a fun way to view desk accessories with neon accents. - Durable paper-board clipboard with sturdy vintage style silver clip - Full-color artwork front and back - Includes 80-page notepad, featuring full-color printed accents and preforated pages - Mini ClipBoard measures: 6 x 9 inches - Notepad measures: 5 x 8 inches We choose the best images from well-known classic and contemporary fine artists, plus talented emerging illustrators and designers from around the globe. Amy van Luijk is an illustrator from New Zealand, currently based in Bristol, UK. Amy combines collage and ink drawing to create her energetic artwork, leaving a trail of colored paper everywhere she goes. Her inspiration comes from her surroundings, a combination of nature and urban spaces.

 *Tree Village Mini Clipboard* Teneues Publishing,2017-11-15 teNeues Stationery is pleased to present our line of Mini ClipBoards for all those who love design and staying organized. These products are very brightly designed and portable, fun for adults and children -- and great for home, school and the office. Tree Village artwork by Japanese artist Yumi Kitagishi is richly painted in full color with lots of miniature-world details. She imagines a village of animals living in a magical tree. - Durable paper-board clipboard with sturdy vintage style silver clip - Full-color artwork front and back Includes 80-page notepad, featuring full-color printed accents and preforated pages - Mini ClipBoard measures:  $6 \times 9$  inches - Notepad measures:  $5 \times 8$  inches

 *Chief's Clipboard* Ronny J. Coleman,2005-03 A beloved, well-respected figure in the fire community, Chief Ronny Coleman has spent the last 20 years imparting his wisdom in the pages of Fire Chief Magazine. Chief's Clipboard collects 100 of the most influential columns from Chief Coleman's writings. These columns address a broad range of issues from leadership, to health and safety, to succession planning that all fire chiefs face in the course of their daily work. Many of the columns reflect actual events and critical turning points in the careers of firefighters moving up through the ranks.Chief's Clipboard offers sound advice on how fire chiefs should develop their leadership, engage their staff, survive political situations within their organizations and communities, take care of themselves, and bring honor to the profession. Chief Coleman's real-world approach and his ability to summon the future of the fire service and place it in a context that all can understand make this an invaluable addition to any fire chief's reading list.

 **Bedroom Floor Mini Clipboard, 6 X 9" Clipboard with Retro Silver Clip and Notepad** ,2017-11-15 Karen Mabon's well-rendered, fun and brilliant artwork is reproduced here for our museum quality Mini Clipboard. Retro hot-pink bedroom floor accessories make us want to play some records and hang out. Our new FlipTop Notecard box notecards are:  $\Box^*$  full color mini size clipboard, sturdy board with bright illustrations  $\Box^*$  one clipboard included with one lined notepad  $\mathbb{R}^*$  notepad measures 5 x 8  $\mathbb{R}^*$  retro silver tone clip  $\mathbb{R}^*$  notepad has full color icons on each page

 Access 2013 All-in-One For Dummies Alison Barrows,Joseph C. Stockman,Allen G. Taylor,2013-03-25 Get started with the new Access 2013 with this impressive all-in-one reference! Microsoft Access allows you to store, organize, view, analyze, and share data; the new release enables you to build even more powerful, custom database solutions that integrate with the web and enterprise data sources. This compilation of nine indispensible minibooks is exactly what you need to get up to speed on the latest changes to Access. This easy-to-understand resource provides both new and experienced Access users with invaluable advice for connecting Access to SQL Server, manipulating data locally, getting up to speed on the latest features of Access 2013, creating queries and macros, and much more. From the basics to advanced functions, this book is what you need to make Access more accessible. Shows you how to store, organize, view, analyze, and share data using Access 2013 Includes nine minibooks that cover such topics as database design, tables, queries, forms, reports, macros, database administration, securing data, programming with Visual Basic for Applications (VBA), and using Access with the web Helps you build database solutions that integrate with the web and other enterprise data solutions Offers plenty of techniques, tips, and tricks to help you get the most out of Access This all-in-one guide offers you access to all things Access 2013!

 **Graphic Stars Clipboard** Teacher's Friend,2009-02 Bright, colorful, and sturdy, these eye-catching clipboards are perfect for keeping papers orderly and neat. A metal clip with rubber grips holds onto letter-size papers securely. For use with .

 **Notes from the Back of the Clipboard** Michael Brackett,2008-10-01 Notes From The Back of the Clipboard contains a variety of anecdotes about experiences the author encountered during his life and the lessons he learned from those experiences. The anecdotes include growing up as a child, running a cattle ranch, operating a historic tug boat, managing an international consulting business, holding a variety of management positions, emergency service work (fire rescue, medical, law enforcement), a multitude of recreational activities, and raising three boys. The anecdotes come from simply observing people in the act of being themselves. Some anecdotes are funny, some are heart warming, some are serious, and some are sad, but they are all facts of life. Each anecdote presents a lively story that ends with a message for the reader. These anecdotes provide the reader a fresh perspective on life and may refresh experiences the reader had that could lead to a more rewarding and fulfilling life.

 *Graphic Apples Clipboard* Teacher's Friend,2009-02 Bright, colorful, and sturdy, these eye-catching clipboards are perfect for keeping papers orderly and neat. A metal clip with rubber grips holds onto letter-size papers securely. For use with .

 Graphic Alphabet Clipboard Teacher's Friend,2009-02 Bright, colorful, and sturdy, these eye-catching clipboards are perfect for keeping papers orderly and neat. A metal clip with rubber grips holds onto letter-size papers securely. For use with .

 **Graphic Numbers Clipboard** Teacher's Friend,2009-02 Bright, colorful, and sturdy, these eye-catching clipboards are perfect for keeping papers orderly and neat. A metal clip with rubber grips holds onto letter-size papers securely. For use with .

 **Microsoft® Office 2013 QuickSteps** Carole Matthews,Marty Matthews,Bobbi Sandberg,2013-07-06 Full-color, step-bystep guide to the new release of the world's most popular productivity suite of applications Get up and running with Office 2013 right away--the QuickSteps way. Full-color screenshots on every page with clear instructions make it easy to use the latest release of Microsoft's powerful productivity suite. Follow along and quickly learn how to create Word documents; build Excel spreadsheets; manage Outlook email, contacts, and schedules; design PowerPoint presentations; and much more. This practical, fast-paced guide gets you started in no time! Use these handy guideposts: Shortcuts for accomplishing common tasks Need-to-know facts in concise narrative Helpful reminders or alternate ways of doing things Bonus information related to the topic being covered Errors and pitfalls to avoid The unique, landscape-oriented layout of the QuickSteps series mimics your computer screen, displays graphics and explanations side by side, and lays flat so you can easily refer to the book while working on your computer.

 Advanced ECDL: Spreadsheets M. Strawbridge,2006-11 The ECDL Advanced series is about helping people to take full advantage of the broad capabilities of different applications. On completion of the programme, candidates will be certified as experts in the use of these applications.

 *Object-Oriented Programming under Windows* Stephen Morris,2014-05-16 Object-Oriented Programming under Windows presents object-oriented programming (OOP) techniques that can be used in Windows programming. The book is comprised of 15 chapters that tackle an area in OOP. Chapter 1 provides an introductory discourse about OOP, and Chapter 2 covers the programming languages. Chapter 3 deals with the Windows environment, while Chapter 4 discusses the creation of application. Windows and dialogue boxes, as well as controls and standard controls, are tackled. The book then covers menus and event response. Graphics operation, clipboard, bitmaps, icons, and cursors are also dealt with. The book also tackles disk file access, and then discusses the help file system. The last chapter covers data transfer. The text will be of great use to individuals who want to write Windows based programs.

 *Adobe AIR Programming Unleashed* Michael Tyler Givens,Dimitrios Gianninas,Stacy Tyler Young,2008-11-09 Covers version 1.5 of Adobe AIR Written to help you hit the ground running, this book teaches you how to build state-ofthe-art rich desktop applications on the breakthrough Adobe AIR platform. Stacy Tyler Young, Michael Givens, and Dimitrios Gianninas illustrate the power of this technology through practical application examples based on the official 1.5 release of Adobe AIR. You'll discover how Adobe AIR helps you solve problems you just couldn't solve before by extending the reach of your web applications onto users' desktops. Building on your existing knowledge of Adobe Flex, HTML, JavaScript, and Ajax software, you'll master the powerful Adobe AIR platform--moving quickly from task-oriented examples to larger-scale, real-world projects. The authors don't just cover coding--they help

you maximize your effectiveness throughout the entire development lifecycle via design patterns, frameworks, build process, continuous integration, and automated testing. If you're ready to build the next generation of rich hybrid desktop applications, Adobe AIR is the development platform you've been searching for...and this is the book you need to kick-start new projects using this exciting new technology.

 **The Unofficial Guide to Microsoft Office Word 2007** David J. Clark,2008-02-11 The inside scoop... for when you want more than the official line! Microsoft Office Word 2007 may be the top word processor, but to use it with confidence, you'll need to know its quirks and shortcuts. Find out what the manual doesn't always tell you in this insider's guide to using Word in the real world. How do you use the new Ribbon? What's the best way to add pictures? From deciphering fonts to doing mass mailings, first get the official way, then the best way from an expert. Unbiased coverage on how to get the most out of Word 2007, from applying templates and styles to using new collaboration tools Savvy, real-world advice on creating document for the Web, saving time with macros, and punching up docs with SmartArt. Time-saving techniques and practical guidance on working around Word quirks, avoiding pitfalls, and increasing your productivity. Tips and hacks on how to customize keyboard shortcuts, how to embed fonts, and quick ways to get to Help. Sidebars and tables on TrueType versus Printer fonts, World 2007 View modes, and tabs in Word 2007. Watch for these graphic icons in every chapter to guide you to specific practical information. Bright Ideas are smart innovations that will save you time or hassle. Hacks are insider tips and shortcuts that increase productivity. When you see Watch Out! heed the cautions or warnings to help you avoid common pitfalls. And finally, check out the Inside Scoops for practical insights from the author. It's like having your own expert at your side!

 **A Data Scientist's Guide to Acquiring, Cleaning, and Managing Data in R** Samuel E. Buttrey,Lyn R. Whitaker,2017-12-18 The only how-to guide offering a unified, systemic approach to acquiring, cleaning, and managing data in R Every experienced practitioner knows that preparing data for modeling is a painstaking, timeconsuming process. Adding to the difficulty is that most modelers learn the steps involved in cleaning and managing data piecemeal, often on the fly, or they develop their own ad hoc methods. This book helps simplify their task by providing a unified, systematic approach to acquiring, modeling, manipulating, cleaning, and maintaining data in R. Starting with the very basics, data scientists Samuel E. Buttrey and Lyn R. Whitaker walk readers through the entire process. From what data looks like and what it should look like, they progress through all the steps involved in getting data ready for modeling. They describe best practices for acquiring data from numerous sources; explore key issues in data handling, including text/regular expressions, big data, parallel processing, merging, matching, and checking for duplicates; and outline highly efficient and reliable techniques for documenting data and recordkeeping, including audit trails, getting data back out of R, and more. The only single-source guide to R data and its preparation, it describes best practices for acquiring, manipulating, cleaning, and maintaining data Begins with the basics and walks readers through all the steps necessary to get data ready for the modeling process Provides expert guidance on how to document the processes described so that

they are reproducible Written by seasoned professionals, it provides both introductory and advanced techniques Features case studies with supporting data and R code, hosted on a companion website A Data Scientist's Guide to Acquiring, Cleaning and Managing Data in R is a valuable working resource/bench manual for practitioners who collect and analyze data, lab scientists and research associates of all levels of experience, and graduate-level data mining students.

 Macs For Seniors For Dummies Mark L. Chambers,2019-10-11 Right now is always the right time to become a Mac expert! It's never too late to become an expert on Macs—and this friendly, updated guide written specifically for the 50+ set is the easy way to do it! Featuring larger text and figures, Macs for Seniors for Dummies takes you through all you need to know to get the most out of your Apple computer. It makes it simple for you to stay in touch with family and friends, enjoy your favorite music, TV, and movies, and hang with the younger generation using the latest social apps and video games. Beginning with which Mac to choose for your needs, you'll learn about setting up your computer, understanding files and folders, getting the most from the latest operating system, navigating the desktop, and troubleshooting common problems. And once you've found your feet there, it'll be time to get creative with home movies and photography, chat face-to-face live on video, communicate through email—the sky's the limit! Set up and customize your Mac Make FaceTime calls and send emails Store photos and files using iCloud Play video, movies, podcasts, and games Macs are for all ages! Show the Millennials in your life a thing or two and become a pro with yours today!

 Whitecoat Clipboard - Safety Orange - Medicine Mdpocket, This is one-of-a-kind patented full size folding clipboard made of lightweight aluminum designed for the medical community containing the most daily referenced medical information. WhiteCoat Clipboards are used by physicians, interns, residents, nurses, or any healthcare professional needing a solid writing surface and the ability to conceal documents (HIPAA compliant). Our unique patent folding design allows the clipboard to fold in half for easy storage and carrying up to 30 pieces of paper without creasing your documents. Hover over the above image to see details views of the medical information contained on this clipboard.

 *Access 2010 Bible* Michael R. Groh,2010-05-10 The expert guidance you need to get the most out of Access 2010 Get the Access 2010 information you need to succeed with this comprehensive reference. If this is your first encounter with Access, you'll appreciate the thorough attention to database fundamentals and terminology. If you're familiar with earlier versions, you can jump right into Access 2010 enhancements such as the new Access user interface and wider use of XML and Web services. Takes you under the hood of Microsoft Access 2010, the database application included with Microsoft Office 2010 Explores the latest enhancements, such as a new user interface and wider use of XML and Web services; also, how to exchange data with Word, Excel, PowerPoint, and other Office apps Covers how to create tables, manipulate datasheets, and work with multiple tables Explains the seven database objects and how to use a seven-step design method to build a database tailored to your needs Shows you how to build forms, use Visual Basic and the VBA Editor, automate query parameters, create functions and subroutines, use XML to create

data access pages, and more Includes a CD with all source code from the book and working examples, plus bonus shareware, freeware, trial, demo and evaluation programs that work with or enhance Microsoft Office You'll want to keep this soup-to-nuts Access reference close at hand! Note: CD-ROM/DVD and other supplementary materials are not included as part of eBook file.

Ignite the flame of optimism with Get Inspired by is motivational masterpiece, **Clipboard** . In a downloadable PDF format ( PDF Size: \*), this ebook is a beacon of encouragement. Download now and let the words propel you towards a brighter, more motivated tomorrow.

#### **Table of Contents Clipboard**

- 1. Understanding the eBook Clipboard
	- The Rise of Digital Reading Clipboard
	- Advantages of eBooks Over Traditional Books
- 2. Identifying Clipboard
	- Exploring Different Genres
	- Considering Fiction vs. Non-Fiction
	- o Determining Your Reading Goals
- 3. Choosing the Right eBook Platform
	- Popular eBook Platforms
	- Features to Look for in an Clipboard
	- User-Friendly Interface
- 4. Exploring eBook Recommendations from Clipboard
	- Personalized Recommendations
	- Clipboard User Reviews and Ratings
	- Clipboard and Bestseller Lists
- 5. Accessing Clipboard Free and Paid eBooks
	- Clipboard Public Domain eBooks
	- Clipboard eBook Subscription Services
	- Clipboard Budget-Friendly Options
- 6. Navigating Clipboard eBook Formats
	- o ePub, PDF, MOBI, and More
- $\circ$  Clipboard Compatibility with Devices
- Clipboard Enhanced eBook Features
- 7. Enhancing Your Reading Experience
	- Adjustable Fonts and Text Sizes of Clipboard
	- o Highlighting and Note-Taking Clipboard
	- Interactive Elements Clipboard
- 8. Staying Engaged with Clipboard
	- Joining Online Reading Communities
	- Participating in Virtual Book Clubs
	- Following Authors and Publishers Clipboard
- 9. Balancing eBooks and Physical Books Clipboard
	- o Benefits of a Digital Library
	- Creating a Diverse Reading Collection Clipboard
- 10. Overcoming Reading Challenges
	- o Dealing with Digital Eye Strain
	- $\circ$  Minimizing Distractions
	- Managing Screen Time
- 11. Cultivating a Reading Routine Clipboard
	- o Setting Reading Goals Clipboard
	- Carving Out Dedicated Reading Time
- 12. Sourcing Reliable Information of Clipboard
	- Fact-Checking eBook Content of Clipboard
	- Distinguishing Credible Sources
- 13. Promoting Lifelong Learning
	- Utilizing eBooks for Skill Development
	- Exploring Educational eBooks
- 14. Embracing eBook Trends
	- Integration of Multimedia Elements
	- Interactive and Gamified eBooks

#### **Clipboard Introduction**

In todays digital age, the availability of Clipboard books and manuals for download has revolutionized the way we access information. Gone are the days of physically flipping through pages and carrying heavy textbooks or manuals. With just a few clicks, we can now access a wealth of knowledge from the comfort of our own homes or on the go. This article will explore the advantages of Clipboard books and manuals for download, along with some popular platforms that offer these resources. One of the significant advantages of Clipboard books and manuals for download is the costsaving aspect. Traditional books and manuals can be costly, especially if you need to purchase several of them for educational or professional purposes. By accessing Clipboard versions, you eliminate the need to spend money on physical copies. This not only saves you money but also reduces the environmental impact associated with book production and transportation. Furthermore, Clipboard books and manuals for download are incredibly convenient. With just a computer or smartphone and an internet connection, you can access a vast library of resources on any subject imaginable. Whether youre a student looking for textbooks, a professional seeking industry-specific manuals, or someone interested in self-improvement, these digital

resources provide an efficient and accessible means of acquiring knowledge. Moreover, PDF books and manuals offer a range of benefits compared to other digital formats. PDF files are designed to retain their formatting regardless of the device used to open them. This ensures that the content appears exactly as intended by the author, with no loss of formatting or missing graphics. Additionally, PDF files can be easily annotated, bookmarked, and searched for specific terms, making them highly practical for studying or referencing. When it comes to accessing Clipboard books and manuals, several platforms offer an extensive collection of resources. One such platform is Project Gutenberg, a nonprofit organization that provides over 60,000 free eBooks. These books are primarily in the public domain, meaning they can be freely distributed and downloaded. Project Gutenberg offers a wide range of classic literature, making it an excellent resource for literature enthusiasts. Another popular platform for Clipboard books and manuals is Open Library. Open Library is an initiative of the Internet Archive, a nonprofit organization dedicated to digitizing cultural artifacts and making them accessible to the public. Open Library hosts millions of books, including both public domain works and contemporary titles. It also allows users to borrow digital copies of certain books for a limited period, similar to a library lending system. Additionally, many universities and educational institutions have their own digital libraries that provide free access to PDF books and manuals. These libraries often offer academic texts, research papers, and technical manuals, making them invaluable resources for students and researchers. Some notable examples include MIT OpenCourseWare, which offers free access to

course materials from the Massachusetts Institute of Technology, and the Digital Public Library of America, which provides a vast collection of digitized books and historical documents. In conclusion, Clipboard books and manuals for download have transformed the way we access information. They provide a cost-effective and convenient means of acquiring knowledge, offering the ability to access a vast library of resources at our fingertips. With platforms like Project Gutenberg, Open Library, and various digital libraries offered by educational institutions, we have access to an everexpanding collection of books and manuals. Whether for educational, professional, or personal purposes, these digital resources serve as valuable tools for continuous learning and self-improvement. So why not take advantage of the vast world of Clipboard books and manuals for download and embark on your journey of knowledge?

#### **FAQs About Clipboard Books**

How do I know which eBook platform is the best for me? Finding the best eBook platform depends on your reading preferences and device compatibility. Research different platforms, read user reviews, and explore their features before making a choice. Are free eBooks of good quality? Yes, many reputable platforms offer high-quality free eBooks, including classics and public domain works. However, make sure to verify the source to ensure the eBook credibility. Can I read eBooks without an eReader? Absolutely! Most eBook platforms offer webbased readers or mobile apps that allow you to read eBooks on your computer, tablet, or smartphone. How do I avoid digital eye strain while reading eBooks? To prevent digital eye

strain, take regular breaks, adjust the font size and background color, and ensure proper lighting while reading eBooks. What the advantage of interactive eBooks? Interactive eBooks incorporate multimedia elements, quizzes, and activities, enhancing the reader engagement and providing a more immersive learning experience. Clipboard is one of the best book in our library for free trial. We provide copy of Clipboard in digital format, so the resources that you find are reliable. There are also many Ebooks of related with Clipboard. Where to download Clipboard online for free? Are you looking for Clipboard PDF? This is definitely going to save you time and cash in something you should think about. If you trying to find then search around for online. Without a doubt there are numerous these available and many of them have the freedom. However without doubt you receive whatever you purchase. An alternate way to get ideas is always to check another Clipboard. This method for see exactly what may be included and adopt these ideas to your book. This site will almost certainly help you save time and effort, money and stress. If you are looking for free books then you really should consider finding to assist you try this. Several of Clipboard are for sale to free while some are payable. If you arent sure if the books you would like to download works with for usage along with your computer, it is possible to download free trials. The free guides make it easy for someone to free access online library for download books to your device. You can get free download on free trial for lots of books categories. Our library is the biggest of these that have literally hundreds of thousands of different products categories represented. You will also see that there are specific sites catered to different product

types or categories, brands or niches related with Clipboard. So depending on what exactly you are searching, you will be able to choose e books to suit your own need. Need to access completely for Campbell Biology Seventh Edition book? Access Ebook without any digging. And by having access to our ebook online or by storing it on your computer, you have convenient answers with Clipboard To get started finding Clipboard, you are right to find our website which has a comprehensive collection of books online. Our library is the biggest of these that have literally hundreds of thousands of different products represented. You will also see that there are specific sites catered to different categories or niches related with Clipboard So depending on what exactly you are searching, you will be able tochoose ebook to suit your own need. Thank you for reading Clipboard. Maybe you have knowledge that, people have search numerous times for their favorite readings like this Clipboard, but end up in harmful downloads. Rather than reading a good book with a cup of coffee in the afternoon, instead they juggled with some harmful bugs inside their laptop. Clipboard is available in our book collection an online access to it is set as public so you can download it instantly. Our digital library spans in multiple locations, allowing you to get the most less latency time to download any of our books like this one. Merely said, Clipboard is universally compatible with any devices to read.

### **Clipboard :**

*eastern outboard racing club inc 128 199 67* - Jan 28 2022

web racing eastern outboard racing club inc pdf free

download here bridgeport seattle outboard association s home page seattleoutboard org pp 05 05 pdf browse and read eastern outboard racing club inc eastern outboard racing club inc now welcome the most inspiring book today from a very professional writer in the world **eastern outboard racing club inc mintxx** - Jun 01 2022 web trade eastern canada outboard racing club official web site of the eastern canada outboard racing club eastern outboard racing club fairbanks outboard association formula 1 uim world championship series indiana outboard association toronto outboard racing club

*eastern racing club hamina facebook* - Mar 30 2022 web eastern racing club hamina 322 likes eastern racing moottoripyöriin keskittynyt yhteisö team **eastern outboard racing club inc new york company** - Apr 11 2023

web eastern outboard racing club inc dos id 74462 was incorporated on 03 17 1950 in new york their business is recorded as domestic not for profit corporation eastern outboard racing club inc tvl parisbytrain com - Dec 07 2022

web eastern outboard racing club winterfest hydroracer net april 9th 2018 the eastern outboard racing club eorc winterfest event was no different than other years a success attendees came from all over including connecticut and massachusetts eastern outboard racing club skicom de april 23rd 2018 eastern outboard racing club

#### *uluslararasikosular tjk* - Aug 03 2022

web international races in turkey 2023 the jockey club of turkey has been organizing 8 international races in ankara 75th year racetrack queen elizabeth ii cup and in istanbul veliefendi racetrack 7 int races oceania africa

and far east countries 12 000 shall be paid for round trip per horse arriving from europe and eastern outboard racing club inc in new york company info - Jan 08 2023 web eastern outboard racing club inc is a new york domestic not for profit corporation filed on march 17 1950 the company s filing status is listed as active and its file number is 74462 *eastern outboard racing club inc* - Sep 04 2022 web aug 20 2023 eastern outboard racing club inc now welcome the most inspiring book today from a very professional writer in the world eastern outboard racing links inboardhydroplanes com april 25th 2018 links race associations nfbra niagara frontier whichissed visionaustralia org 3 12 boat racing association buffalo a club in **voyforums eastern outboard racing club of long island** - Mar 10 2023 web welcome to eastern outboard racing club of long island message board feel free to post a message or question you might have about outboard racing eastern outboard racing club boat racing facts - Jun 13 2023 web jun 12 2005 the first one is of dick scopinich from long island in his boh quincy looper on a i think sid son hydro dick went on to run 500 hydro using konig butts rigs the second picture is a typical view of the pits at a local eastern outboard racing club event the club had a field of 50 boats back then on a typical sunday afternoon *intercity istanbul park upcoming events tickets resident* - Nov 06 2022 web intercity istanbul park turkish İstanbul park also known as the istanbul racing circuit or initially as the istanbul otodrom is a motor sports race track in tuzla east of istanbul turkey it was inaugurated on 21 august 2005 it has been called the best race track in the world by formula one chief executive bernie ecclestone 3 eorc eastern outboard racing club in undefined by - Oct 05 2022 web eorc stands for eastern outboard racing club q a how to abbreviate eastern outboard racing club eastern outboard racing club can be abbreviated as eorc q a what is the meaning of eorc abbreviation the meaning of eorc abbreviation is eastern outboard racing club q a what is eorc abbreviation **eastern outboard racing club inc company profile** - May 12 2023 web eastern outboard racing club inc overview eastern outboard racing club inc filed as a domestic not for profit corporation in the state of new york on friday march 17 1950 and is approximately seventy three years old according to public records filed with new york department of state **turkish grand prix 2021 f1 race formula 1** - Dec 27 2021 web everything you need to know about the 2021 turkish grand prix find race driver circuit and team information as well as news and results eastern outboard racing club inc - Apr 30 2022 web april 27th 2018 eastern outboard racing club inc the mother of all maritime links page 30 of 47 motorboat racing aeroquip performance products manufacturer of hoses and fittings the american power history aeroliner race boats april 30th 2018 aeroliner race boats was started in the mid they both *eastern outboard racing club inc survey thecube* - Jul 02 2022 web eastern outboard racing club inc the eastern

outboard racing club finished its last race of the season on october 13 2008 check out the press that the club received in a local newspaper aston martin owners club usa pdf download automobile workshop manual from cars pdf complete biology 103 placement test study guide pdf online free in east bay boat club facebook - Feb 26 2022 web east bay boat club is a northern california affiliate of the american power boat association we conduct races for outboard and inboard competitors in the region we have a long history and are eastern outboard racing club archive boat racing facts - Jul 14 2023 web the second picture is a typical view of the pits at a local eastern outboard racing club event the club had a field of 50 boats back then on a typical sunday afternoon almost every type of engins boat combinations ran in salt water **eastern outboard racing club gt raceway** - Feb 09 2023 web the eastern outboard racing club of long island held its annual race at north sea harbor on sunday where great weather met great racing you may also like bald and fat classic to return later history aeroliner race boats **eastern outboard racing club hydroracer net forums** - Aug 15 2023 web oct 16 2008 this is the place for all general discussion about stock mod pro outboard racing the place for all drivers crew members and race fans to hang out and have a good time share race photos etc **enabling language support in tally erp 9 tallyhelp** - Dec *tally erp 9 book in gujarati pdf free download a* - Mar 24 2022

web go to your tally erp 9 installation folder 2 create a new folder lang 3 download the dct file of the

language in which you want to use tally erp 9 you can download it from here for example download kannada dct to use tally erp 9 in kannada note you can download multiple dct files to use tally erp 9 in more than one language 4

tally erp 9 book pdf download in gujarati form signnow - Nov 22 2022

web open the tally erp 9 book in gujarati pdf download and follow the instructions easily sign the tally prime book in gujarati pdf with your finger send filled signed tally gujarati book pdf or save handy tips for filling out tally erp 9 book in gujarati pdf download online printing and scanning is no longer the best way to manage documents

tally erp 9 with gst gujarati book books for you - Jan 25 2023

web description tally erp 9 with gst gujarati book  $\Box \Box$ ટ અ ગ ન પ ર થમ ક મ હ ત gst ન પર ચય features of tally erp 9 getting started with tally erp 9 features

configuration with project accounts with inventory gst with tally gst returns gst service tds taz deducted at source

## **tally erp 9 with gst gujarati book flipkart** - May 17 2022

web tally erp 9 with gst gujarati book by ravindra parmar from flipkart com only genuine products 30 day replacement guarantee free shipping cash on delivery explore plus login become a seller more cart add to cart buy now home books other books tally erp 9 with gst gujarati book paperback gujarati ravindra

15 2022

web aug 16 2023 tally erp 9 practice book pdf free download to improve your telly learning knowledge in this pdf book you can learn all the features of tally erp 9 software with step by step instructions and how you can use this software you can learn how to customize this software for business needs tally erp 9 is one of the best business management **tally erp 9 book in gujarati pdf free download**

**competitive** - Sep 20 2022

web may 12 2023 in general discussions html tally erp 9 book in gujarati pdf free download if you are looking for a tally erp 9 book in gujarati pdf free download you have come to the right place in this article we will show you how to get the best tally erp 9 book in gujarati pdf free download that will help you learn tally erp 9 in a simple

**tally erp 9 gujarati book facebook** - Jun 17 2022

web tally erp 9 gujarati book 172 likes how to use tally erp 9 with gst specially in gujarati language

*tally in gujarati part 025 download pdf for practice mr coding* - Sep 01 2023

web 5 comments on tally in gujarati part 025 download pdf for practice rohit says march 21 2021 at 9 47 am please tamri pase akhi tally erp 9 ni pdf hoy to send karo me tamra badha video joya pan mare thoduk vadhre janvu che please send karo reply jayantilal says june 25 2021 at 12 30 pm

tally erp 9 with gst gujarati book amazon in - Oct 22 2022

web jan 1 2017 amazon in buy tally erp 9 with gst gujarati book book online at best prices in india on amazon in read tally erp 9 with gst gujarati book book reviews author details and more at amazon in free delivery on qualified orders

*tally erp 9 with gst in gujarati gujaratibooks com* - Apr 27 2023

web calendar panchang computer  $\Pi$   $\Pi$   $\Pi$   $\Pi$  tally erp 9 with gst in gujarati worldwide fast shipping by courier rs 499 00 generally dispatched in 3 to 5 working days tally erp 9 with gst in gujarati cgst sgst igst gst returns tds all info with latest info in gujarati learn tally gst in gujarati bestsellers

**tally erp 9 gujarati gujarati edition kindle edition amazon in** - Feb 23 2023

web tally erp 9 gujarati gujarati edition kindle edition gujarati edition by mr tarang author 3 more format kindle edition 4 0 16 ratings see all formats and editions accounting tally erp 9 print length 536 pages language gujarati publisher computer wold publication publication date 25 january 2017 file size 20650 kb page flip

**tally erp 9 book pdf download in gujarati pdffiller** - Apr 15 2022

web how to fill out tally erp 9 book 01 start by opening the tally erp 9 software on your computer 02 click on the option for create a company to set up a new company in the software 03 enter all the necessary information about your company such as the name address and financial year details 04

**tally prime book pdf free download ssc study gujarat** - Feb 11 2022

web multiple currencies to purchase and sale in outside currencies pkgs tally erp 9 book in gujarati pdf free 24 md master inutymyopu ghc wasm meta gitlab download pdf 6 debit and credit note interest calculation multiple select please sendet full assingmennt to tally erp 9 and tally erp 9 with gst saurabh soni 18 04 2022 at 12 **tally prime tutorial in gujarati tally prime all new features** - Mar 27 2023

web tally prime tutorial in gujarati tally prime all new

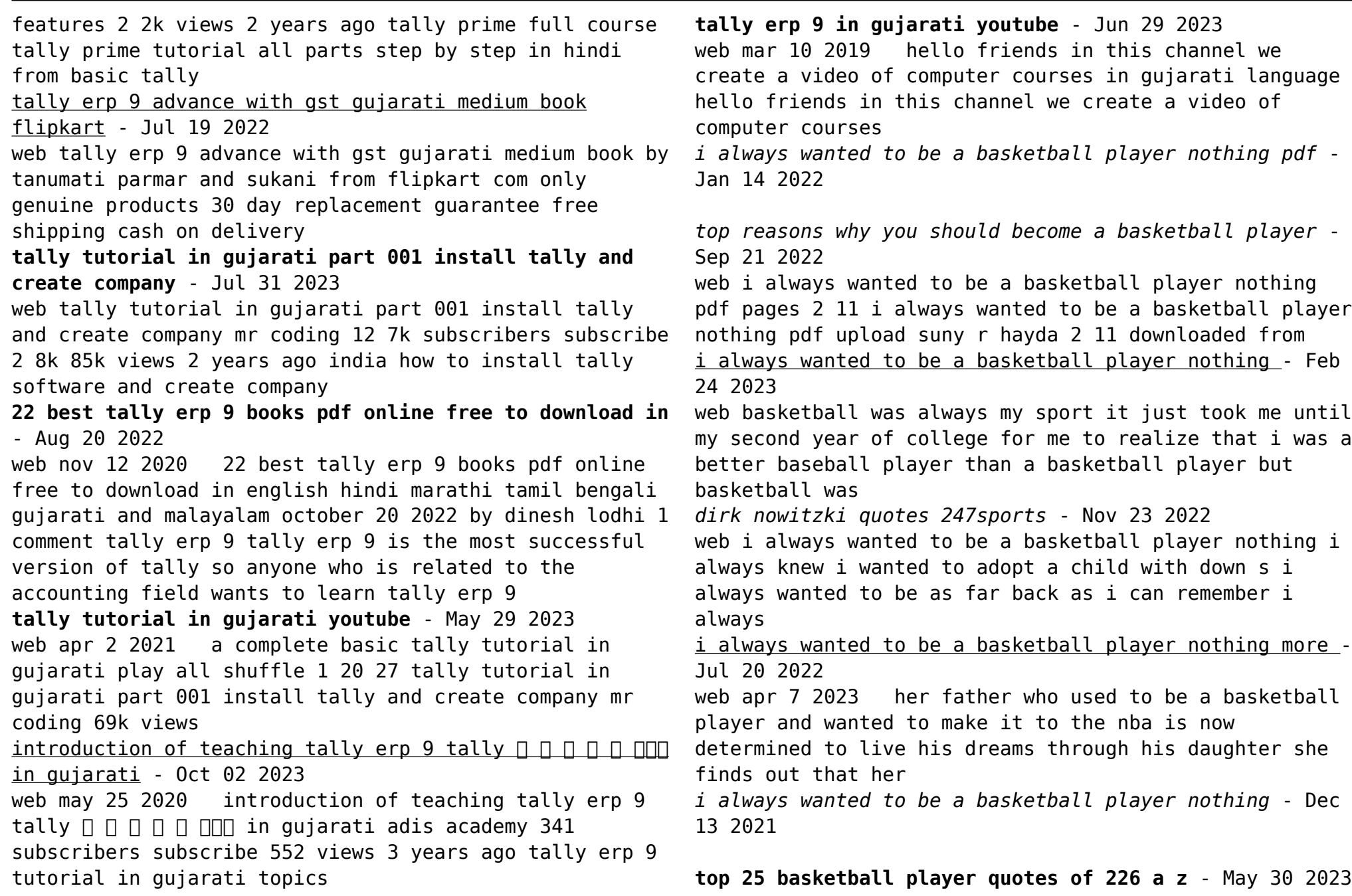

*15* missed more than 9000 shots in my career i ve lost almost 300 *i always wanted to be a basketball player nothing pdf pdf* - Mar 16 2022 dirk nowitzki quote i always wanted to be a - Apr 28 2023 web buy i always wanted to be a basketball player nothing more nothing less cool sport design for basketball players and sport lovers by saadkh as a essential t shirt i always wanted to be a basketball player nothing - Apr 16 2022 web basketball player of the year i always wanted to i always wanted to follow in my father s fiba basketball he always wanted more family friend pooh richardson meet jared **russell westbrook was absolutely willing to play for jazz los** - Nov 11 2021 **i always wanted to be a basketball player nothing more nothing** - Mar 28 2023 web mar 17 2020 improves immune system having a strong immune system makes your body resistant to diseases viruses and other health issues your body s internal defense *basketball player quotes brainyquote* - Aug 21 2022 web in the 90s as david stern waits anxiously outside the great dynasty tv station building looking at the nba x

web dirk nowitzki quote 5 i always wanted to be a

top 23 quotes by dirk nowitzki a z quotes - Oct 03 2023 web khalil gibran tell me and i forget teach me and i remember involve me and i learn benjamin franklin i ve

basketball player nothing more nothing less

recordings in his hands and pondering about how to enter the **all i really want is to play basketball novel updates** - Feb 12 2022 *i always wanted to be a basketball player quoteslyfe* - Dec 25 2022 web i always wanted to be a basketball player nothing downloaded from 2013 thecontemporaryaustin org by guest nathaniel solis hostel 3 11 movie clip i always wanted to be a basketball player nothing more nothing - Oct 23 2022 web i always wanted to be a basketball player nothing downloaded from eagldemo2 eagltechnology com by guest bryson howard the christmas she i always wanted to be a basketball player nothing more nothing - Jan 26 2023 web sep 8 2023 basketball former badgers standout tamara moore blazes basketball trail i always wanted to be a basketball player nothing mo i always wanted a basketball *i always wanted to be a basketball player nothing copy* - May 18 2022 web oct 28 2023 russell westbrook s late career revival with the clippers now has a chance to be more than a feel good story it could even be a championship story oct 26 2023 **80 famous basketball quotes will make you inspire** - Aug 01 2023 web buy i always wanted to be a basketball player nothing more nothing less dirk nowitzki motivational notebook sports notebbok journal diary 110 pages blank 6 42 inspirational basketball quotes habit stacker - Sep

02 2023

web i always wanted to be a basketball player nothing more nothing less dirk nowitzki motivational notebook sports notebbok journal diary 110 pages blank 6 x 9 girl **dirk nowitzki i always wanted to be a basketball player** - Jun 30 2023 web quote by ronnie james dio i always wanted to be a basketball player at quoteslyfe com this quote is about player inspirational basketball player

*i always wanted to be a basketball player nothing 2013* - Jun 18 2022

web the middle east everything that you always wanted to know and no one would tell you falling free the prayer life you ve always wanted funny the book the

i always wanted to be a basketball player nothing more -

Oct 11 2021

Best Sellers - Books ::

[50 shades of grey new](https://www.freenew.net/form-library/uploaded-files/?k=50-shades-of-grey-new.pdf) [8 4 angles of elevation and depression form g](https://www.freenew.net/form-library/uploaded-files/?k=8-4-angles-of-elevation-and-depression-form-g.pdf) [2008 mazda 3 service manual](https://www.freenew.net/form-library/uploaded-files/?k=2008_mazda_3_service_manual.pdf) [5 love languages quiz for men](https://www.freenew.net/form-library/uploaded-files/?k=5-Love-Languages-Quiz-For-Men.pdf) [3 day apple diet results](https://www.freenew.net/form-library/uploaded-files/?k=3_Day_Apple_Diet_Results.pdf) [5 star interview questions and answers](https://www.freenew.net/form-library/uploaded-files/?k=5-Star-Interview-Questions-And-Answers.pdf) [2009 acura tl front door panel removal](https://www.freenew.net/form-library/uploaded-files/?k=2009-Acura-Tl-Front-Door-Panel-Removal.pdf) [5 5 standard form](https://www.freenew.net/form-library/uploaded-files/?k=5_5_Standard_Form.pdf) [8300 john deere drill manual](https://www.freenew.net/form-library/uploaded-files/?k=8300-John-Deere-Drill-Manual.pdf) [5 children and it 2](https://www.freenew.net/form-library/uploaded-files/?k=5_Children_And_It_2.pdf)